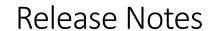

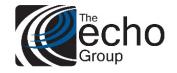

ShareCare 8.11.0

July 2, 2018

## ShareCare Version 8.11.00 is now available!

#### **INTRODUCTION**

ShareCare Version 8.11.0 contains enhancements, bugs and county specific customizations, including the Utilization Control (UC) module.

### SAAS CUSTOMERS

Echo support will contact you to determine the best time to install this version.

#### **SELF-HOSTED CUSTOMERS**

Do not install this version until 8.10.0 has been installed.

IT IS HIGHLY RECOMMENDED THAT YOU PERFORM AND VERIFY A FULL DATABASE BACKUP PRIOR TO INSTALLING ANY UPGRADES, ENSURING THAT YOUR DATABASE CAN BE RESTORED IF NEEDED.

Please note that users will be unable to access ShareCare while the version is being installed.

If you have any questions about this process or about items requiring administration, please contact Echo Technical Support at (510) 238-2727 or e-mail Support@echoman.com.

#### ENHANCEMENTS IN THIS RELEASE Ticket # Description **SC-13** Change Batch Bill Print screen lookup of Payer Plan to allow multi select SC-31 Add CIN field to search screen on MMEF SC-34 Fix Consumer Service import that allows NULL in external ID column SC-45 Enhancement in Admission Screen to create Initial UC record Enhancement in Discharge Screen to expire FPA & SA SC-46 **SC-47** Create UC Maintenance Screen **SC-53** Create Global Options for the UC module SC-54 Create new tables for UC module SC-55 Add UC Maintenance Tab/Flags SC-56 Add ability to Edit UC Records for Extension **SC-57** Add ability to Renew a UC record

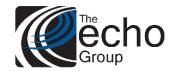

# Release Notes

ShareCare 8.11.0

July 2, 2018

| SC-58 | Change 837 file generation to allow for multiple payers in one file for a single trading partner                     |
|-------|----------------------------------------------------------------------------------------------------|
| SC-59 | Update default values for CC pre-consumer integration                                                                |
| SC-60 | Marital Status does not display correctly on Clinical Summary Screen                                                 |
| SC-61 | Consumer Service import rejects services by provider terminated after the service date                               |
| SC-66 | Billable claim created for held provider                                                                             |
| SC-67 | Group UC module global variables in new grouping                                                                     |
| SC-71 | Birth first name reports missing after CalOMS is signed                                                              |
| SC-73 | Integration Issue uses consumer service id instead of external id                                                    |
| SC-75 | 837 is not taking the payer plan name with the payer plan ID from payer plan when trading partner agreement is blank |
| SC-77 | Batch Eligibility Import will not add/update MCO-only consumer                                                       |
| SC-80 | UC New Auth Trig setting admission_date to Auth Begin not current date                                               |

### UTILIZATION CONTROL (UC) MODULE

The **Utilization Control (UC) module** is a customized module which helps users to create and manage service authorizations associated with Consumer Plans (Treatment Plans). When this module is activated, participating services will not be billed unless an authorization has been created

Key features in this development:

- The Admission screen will auto-create the initial facility/program authorization for the consumer.
- The Discharge screen expires the authorization.
- The New UC screen enables the user to perform the following functions:
  - o look up UC records by Consumer ID or UC ID;
  - o update Consumer Plan dates, which in turn updates the authorization;
  - edit or delete individual Facility/Program authorizations;
  - update other information such as Coordinator Name or Leading Facility/Program flag;
  - o renew annual UC cycle for all active authorizations;
  - o report to show UC records due for review.

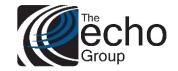

# Release Notes

ShareCare 8.11.0

July 2, 2018

## \*\*\*The UC Module can only be activated by Echo staff.\*\*\*

### Ticket # SC-58: Change 837 file generation to allow for multiple payers in one file for a single trading partner

New functionality in ShareCare 8.11.0 allows the generation of one HIPAA 837 Professional file for multiple Payor Plans. When creating a new Batch Bill Print, select the Bill Format HIPAA 837 Professional. As you enter parameters on the next screen, when you click on 'Payor Plan Name' or 'Payor Plan ID', you will be presented with a list of Payors in your database whose Bill Format Type has been set to 'HIPAA 837 Professional' (under Fiscal > Payor > Payor Plan > Bill Format field).

| <b>Share</b> Care                                                                                                    |                                                                                                    |                |                   |                  |       |                    |                                                                                                    |                     |                   | S          | earch Pre       | vious CI       |
|----------------------------------------------------------------------------------------------------|----------------------------------------------------------------------------------------------------|----------------|-------------------|------------------|-------|--------------------|----------------------------------------------------------------------------------------------------|---------------------|-------------------|------------|-----------------|----------------|
| Main Menu                                                                                                    | Bill Fo                                                                                                    | ormat Name HIF | PAA 837 Professio | nal              |       |                    |                                                                                                    |                     |                   |            |                 |                |
| Access Access Reports                                                                                                    | Billing BSR                                                                                                    | Billing Run    | Bill Run Admin    | Batch Bill Print | 277C  | A Bill Print Admin | Retroactive Billing                                                                                                    | Guarantor Write-off | Unbilled Invoices | Rebill Se  | ervices FSMC Wr | ite-off Medi-C |
| Clinical                                                                                                    |                                                                                                    |                |                   |                  |       |                    | ,,,,,,,,,,,,,,,,,,,,,,,,,,,,,,,,,,,,,,,                                                                                                    |                     |                   |            |                 |                |
| Clinical Reports<br>Fiscal                                                                                                    | Bill Print Run Lookup                                                                                                    |                |                   |                  |       |                    |                                                                                                    |                     |                   |            |                 |                |
| Billing<br>Billing Notes                                                                                                    | ·                                                                                                    |                |                   |                  |       |                    |                                                                                                    |                     |                   |            |                 |                |
| Receivables                                                                                                    | Bill Print Run Name Bill Print Run ID                                                                                                   |                |                   |                  |       |                    |                                                                                                    |                     |                   |            |                 |                |
| Pay Provider GL Posting Fiscal Setup Contracts                                                                                   | Bill Format                                                                                                    |                | HIPAA 83          | 7 Professional   |       |                    |                                                                                                    |                     |                   |            |                 |                |
| Service Provider<br>Fiscal Objects                                                                                               | System of Care                                                                                                    |                | SELECT            | SYSTEM OF CAR    | E     |                    |                                                                                                    |                     |                   |            |                 |                |
| Payor MCO Provider Claim Processing Provider Contracts Fiscal Reports Administration Admin Reports Implementation Custom Reports | Begin Date                                                                                                    |                | 07/01/201         | 07/01/2018       |       |                    |                                                                                                    | End Date            | 1                 | 07/02/2018 |                 |                |
|                                                                                                    | Bill Print Run Na                                                                                                    | ime            |                   |                  |       |                    |                                                                                                    | Run Type            | ,                 | Test       | O Production    |                |
|                                                                                                    | Submitter Name                                                                                                    |                | ,                 |                  |       |                    | Submitter ID                                                                                                    |                     |                   |            |                 |                |
|                                                                                                    | Payor Plan Name                                                                                                    | <u> </u>       |                   |                  | _     |                    |                                                                                                    | Payor Plan ID       | ,                 |            | ĺ               |                |
|                                                                                                    | Entity Name                                                                                                    | _              | ,                 |                  |       |                    |                                                                                                    | Entity ID           |                   |            | l               |                |
| Custom reports                                                                                                    | Organization Na                                                                                                    | ma             | ,                 |                  |       |                    |                                                                                                    | Organization ID     | ,                 |            |                 |                |
|                                                                                                    |                                                                                                    | ille           | ,                 |                  |       |                    |                                                                                                    |                     | I<br>I            |            |                 |                |
|                                                                                                    | Facility Name                                                                                                    |                |                   |                  |       |                    | Facility ID                                                                                                    |                     |                   |            |                 |                |
|                                                                                                    | <u>Last Name</u>                                                                                                    |                |                   |                  |       |                    |                                                                                                    | Consumer ID         |                   |            |                 |                |
|                                                                                                    | Guarantor Last I                                                                                                    | <u>Name</u>    |                   |                  |       |                    |                                                                                                    | Guarantor ID        | J                 |            |                 |                |
|                                                                                                    | Provider Last Na                                                                                                    | <u>ime</u>     |                   |                  |       |                    |                                                                                                    | Provider ID         | ſ                 |            |                 |                |
|                                                                                                    | Transmission St                                                                                                    | atus           | Original          | Original 🗸 *     |       |                    |                                                                                                    |                     | oe [              | Chargeable | * *             |                |
|                                                                                                    | Delay Reason Co                                                                                                    | ode            | SELECT            | AN OPTION        |       |                    |                                                                                                    | <u>~</u> *          |                   |            |                 |                |
|                                                                                                    | ☐ Acknowledgement Requested ☐ Include \$0 Charges Resulting From Exclusion Drop Through Rules ☐ Add Line Feed After Segment Terminators |                |                   |                  | Rules |                    | ○ Show Only Services Where Prior Billable Payors Have Been Billed  ● Show Only Services Where Prior Billable Payors Have Paid  ○ Show All Services |                     |                   |            |                 |                |
|                                                                                                    | Task Name                                                                                                    |                |                   |                  |       | Create a           | Гask                                                                                                    |                     |                   |            |                 |                |

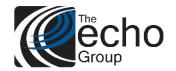

# Release Notes

ShareCare 8.11.0

July 2, 2018

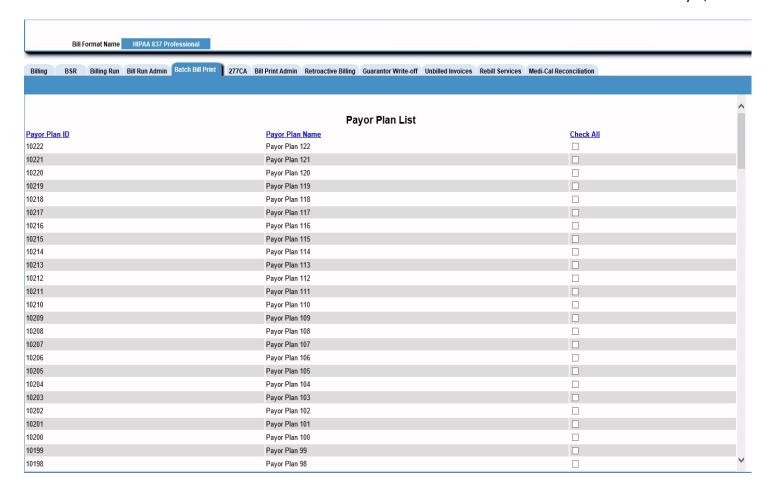

You can 'Check All' Payors, or select the Payors that you wish to generate a claim file for. Please note that this will create <u>one</u> HIPAA 837 Professional claim containing claims for multiple Payor Plans.